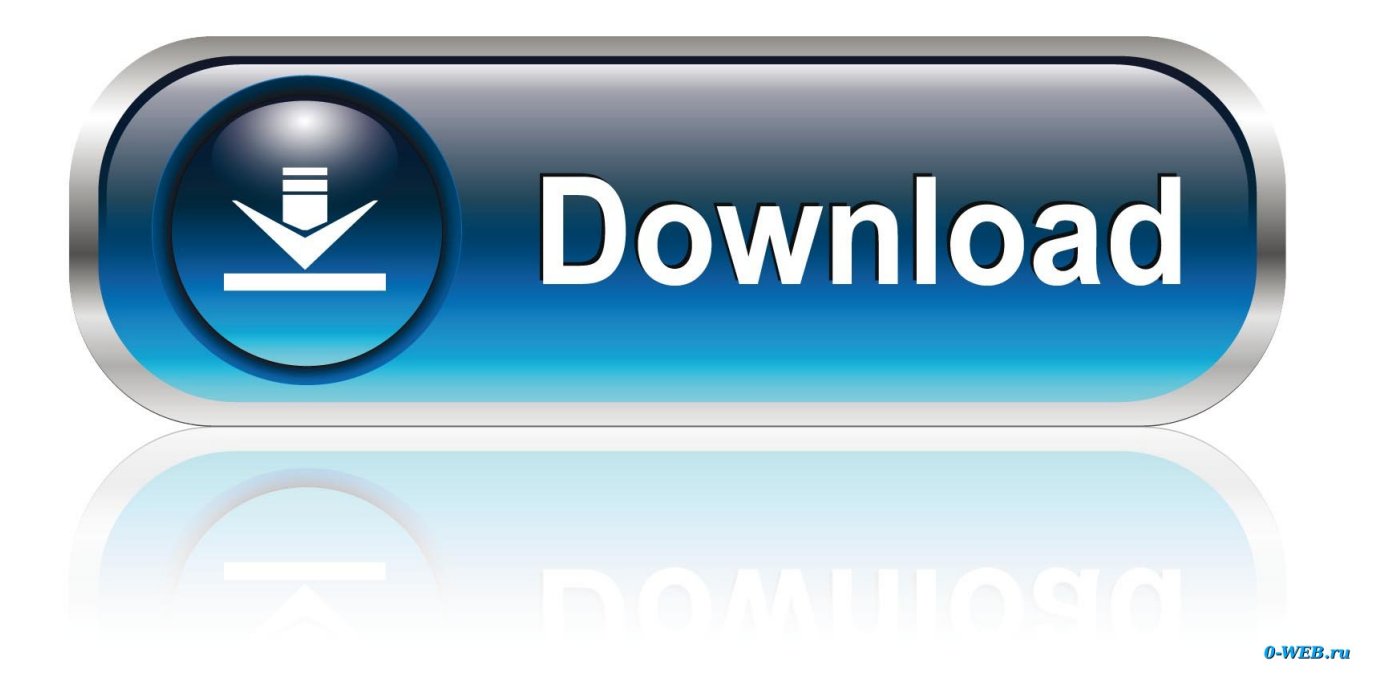

[AutoCAD LT 2014 Scaricare Activator 64 Bits Italiano](http://bytlly.com/17kaur)

 $\bullet\circ\circ$ A Autodesk Licensing - Activation Entry Error A AUTODESK **Activation Entry Error** Product: Autodesk AutoCAD LT 2016 for Mac Serial Number: 561-33226444 Product Key: 827H1 Registration-Activation Error (0015.111) There is a problem with the activation code that you entered. Click one of the following Δ links. Try again<br>Contact Autodesk **Back** Print Close

Copyright 2015 Autodesk, Inc. All rights reserved. Version: 25.0.0.0 - Privacy Policy

[AutoCAD LT 2014 Scaricare Activator 64 Bits Italiano](http://bytlly.com/17kaur)

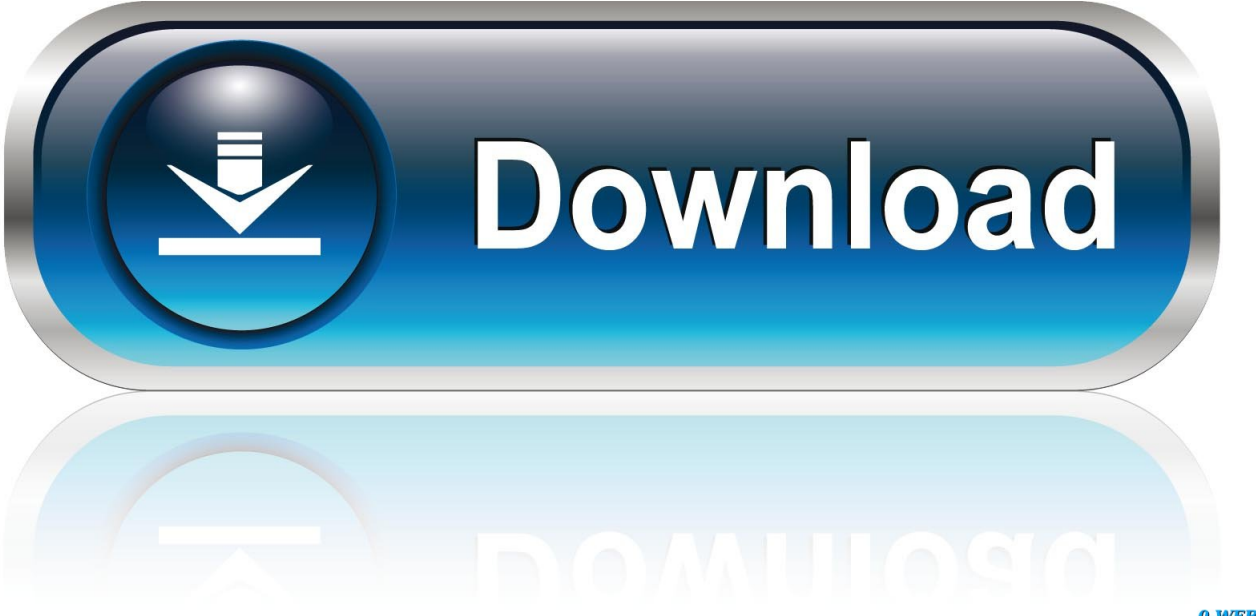

0-WEB.ru

Try AutoCAD LT free for 30 days. Precision 2D CAD software for design, drafting, and documentation. Download free trial. Available for Windows 64-bit, Mac OS .... Solved: I recently received a new PC with Windows 7 64 bit and I am ... ESPAÑOL (SPANISH), TÜRKÇE (TURKISH), ITALIANO (ITALIAN), NON (KOREAN) ... thank you Phillip, the link and activation worked. ... 03-04-2014 01:01 PM ... Do I need the download for the 2011 autocad LT 64 bit to get it to work .... You may need a serial number and product key to activate some Autodesk software. ... For 2014 versions and later, you can find them in Autodesk Account, on the ... Image of product key in Autodesk Account for serial number activation. ... MID: Autodesk\_Design\_Suite\_Ultimate\_2012\_64bit\_SWL\_ENU\_C009\_EXE1. You can apply this update to AutoCAD LT 2014 running on all supported operating systems and languages. ... Be sure to install the correct update (32-bit or 64-bit) for your software and operating system. ... Sep 27 2013Download ... Hungarian (Magyar) · Italian (Italiano) · Japanese (기기) · Korean (한국어) · Polish (Polski) .... Will the 32-bit License work on the 64-bit version? also, where do i get ... 64-bit installer from your subscription site, under software Download ... If I activate my autocad 2013 as 32 bit can I transfer that activation to 64 bit using the LTU? ... 2011 LT and download source is for 32 bit, how do we get 64 bit we .... Download & Install ... Entering an incorrect product key will result in activation errors for that product. ... Autodesk AutoCAD Inventor LT Suite 2017, 596I1.. autocad auto academie download autocad autocad 2014 autocad student autocad et covadis 64 bits .... I have AutoCAD 2014 running on Windows 8.1 x64 without any ... There was no problem with the download and installing. ... But after upgrading from windows 8 to 8.1 my Acad LT 2013 still won't work!!! ... I can load Acad LT 2013 using Windows 8.1 but when loading it brings me to an activation page.. Solved: Hello, Is it possible to install Autocad 2008 in a system with Windows 10 64 bits? Thank you.. This article provides the system requirements for AutoCAD 2014. ... later web browser; Install from download or DVD. For 64-bit AutoCAD 2014.. Download & Install ... You don't have to activate newer versions of Autodesk products. ... Typical reasons for manual activation of perpetual license software:.. The licensing information is corrupt and stops the product launch or successful activation for a forced re-activation. How to reset the standalone .... Solved: Hello, I am trying to download the AutoCAD LT 2013 64bit version. The first time i clicked download it had me install Akmai. After that I.. "Can you help me get an activation code?" Get Home Use License. "Can you ... or "I'm looking for the product key for AutoCAD LT 2016." If you have any other .... Sir, We have registered autocad2010 32 bit already with autodesk ,but we are unable to get the activation code. ... 05-16-2014 09:56 PM ... i installed autocad 2010 64bit,and the product key -462B1 ... well be the issue with the license transfer as your serial number for LT 2012 and 2013 will be different.. Important: A computer restart may be necessary to install Autodesk Design Review software. We recommend that you save open files and close all applications .... Download Subject: Descargar Xforce Keygen Autocad Lt 2013 64 Bits Fri Jun 06, ... X force activar autocad 2013 2014 32 64 bits . ... xforce 64 bit italiano 2013 autocad, xforce keygen 64 bit autocad 2007 keygen xforce 32 bit .. Note: Request codes and manual activation are required only for perpetual license ... Note: Autodesk software products will operate on a Free Trial license until .... After you obtain your software license, the product becomes available for download in Autodesk Account, which offers various download methods, depending on .... Autodesk. English. Deutsch · English · Español · Français · Italiano · Português · Русский · **[1] • [1] • [2] · [2] · [2] · · · For example, installing AutoCAD 2014 as a point product requires product key ... Entering an** incorrect product key will result in activation errors for that product. ... AutoCAD Revit LT Suite 2014, 834F1. c72721f00a